7.4: Omvendte funksjoner  
\nUtgangspunkt: 
$$
y = f(x)
$$
  
\nOmwendt funksjom g:  $g(y) = x$ .  
\n  
\nEks:  $f(x)=2x+1$ .  
\n $y = 2x+1$  Løser for x.  
\n $\frac{y-1}{2} = x$ , Horfunnet g:  
\n $g(y)= \frac{y-1}{2}$ .  
\n $\frac{2x+1}{2} = 3$ . Li kning:  
\ngjir dem "genedle" løsningen  
\n $y=-3 \Rightarrow x=g(-3) = \frac{-3-1}{2} = -2$ .

b if f on hsj on f : D<sub>f</sub> 
$$
\longrightarrow
$$
 V<sub>f</sub>.  
\nD<sub>f</sub> = de finisjons men gden  
\nV<sub>f</sub> = ver di mengden  
\n= { f(x) | x e D<sub>f</sub>}  
\ng am rendte f on hsjon en fi I f:  
\n $g: V_f \rightarrow D_f$ . (D<sub>g</sub> = V<sub>f</sub>, V<sub>g</sub> = O<sub>f</sub>)  
\ng er don inverse fonsjonen fi I f.  
\n $g = f'$ . (  $\neq \frac{1}{f}$ )

For at inversen skal eksistere må f være injektiv: Oet vil si: alle verdier y EVf<br>er verdien til nøyaktig <u>en</u> x ED<sub>f.</sub> Med andre ord:  $X_1 \neq X_2 \Rightarrow f(X_1) \neq f(X_2)$  $K$  on trapositivt:  $f(x_1) = f(x_2) \Rightarrow x_1 = x_2$ 

$$
Definisjon:\nAn ta at f:0, -V, or injectiv.\n0a de finener vi den om vendte funksjonen\nsom: g:V, -30, dor g(y) = den\nunik verdien xe 0, slik at f(x)=y.\nKaller don f':\nERs: f(x)= ln(x+3).\ner injektiv. 0, f=(-3,0) \ny = ln(x+3).\nY = eln(x+3) = x+3\nX = eY-3.\nSa g(y)= eY-3.\nGrafen til g en speilingen av\ngra fen til g en en injem y=x
$$

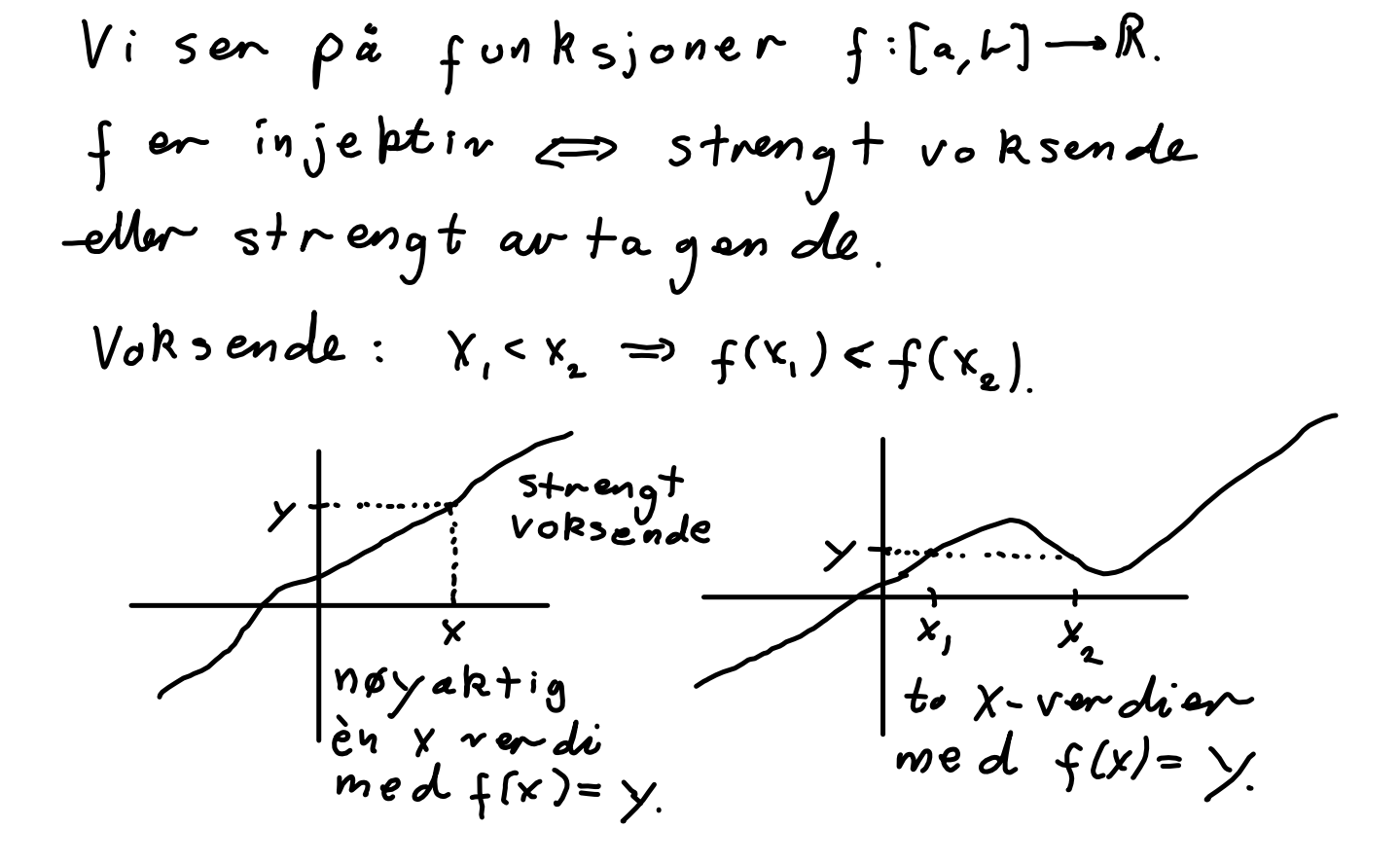

 $Te$  or em: Hvis  $f : [a, b] \longrightarrow \mathbb{R}$  $er$ kontinuerlig og strengt voksende Da er den om vendte funksjonen  $g:V_f \longrightarrow [a,b]$  strengt voksende  $\frac{1}{\log}$   $\frac{1}{\log}$  an tin ver lig.  $V_f = [f(a), f(b)]$  =>  $g : [f(a), f(b)] \longrightarrow [a, b]$ 

Hvi's f er kontriverlig og strangt  
\nmonoton, og deri vertrar i et  
\npunkt x e 0f slik at f'(x) ≠ 0,  
\nLa g = f', y = f(x), da er g'(y) = 
$$
\frac{1}{f'(x)}
$$
.

\nEks: f(x) = x + e<sup>x</sup> En injektiv.

\nPrøver å finne den omvendte  
\nfonksjonen: y = x + e<sup>x</sup>. Omolig å løse.  
\nKan studere f' like vol.  
\nf en derivertar: f'(x) = 1 + e<sup>x</sup>.  
\nf'(0) = 1 + e = 2. y = f(0) = e<sup>x</sup> = 1,  
\nDa er dom deriverte fi f'  
\nDf'(1) =  $\frac{1}{f'(0)} = \frac{1}{2}$ .

\nSer at 1 + e<sup>x</sup> = f'(x) > 0.75

\nKmaltid finne  
\nden deriverte fi f'

**7**

$$
g'(y) = \frac{1}{f'(x)}, \quad \text{d or } y = f(x), \quad g \text{ inverse}
$$
\n
$$
\beta ev(s):
$$
\n
$$
\beta ev(s):
$$
\n
$$
\beta ev(s):
$$
\n
$$
\beta ev(s):
$$
\n
$$
\beta ev(s):
$$
\n
$$
\beta ev(s):
$$
\n
$$
\beta ev(s):
$$
\n
$$
\beta ev(s):
$$
\n
$$
\beta ev(s):
$$
\n
$$
\beta ev(s):
$$
\n
$$
\beta ev(s):
$$
\n
$$
\beta ev(s):
$$
\n
$$
\beta ev(s):
$$
\n
$$
\beta ev(s):
$$
\n
$$
\beta ev(s):
$$
\n
$$
\beta ev(s):
$$
\n
$$
\beta ev(s):
$$
\n
$$
\beta ev(s):
$$
\n
$$
\beta ev(s):
$$
\n
$$
\beta ev(s):
$$
\n
$$
\beta ev(s):
$$
\n
$$
\beta ev(s):
$$
\n
$$
\beta ev(s):
$$
\n
$$
\beta ev(s):
$$
\n
$$
\beta ev(s):
$$
\n
$$
\beta ev(s):
$$
\n
$$
\beta ev(s):
$$
\n
$$
\beta ev(s):
$$
\n
$$
\beta ev(s):
$$
\n
$$
\beta ev(s):
$$
\n
$$
\beta ev(s):
$$
\n
$$
\beta ev(s):
$$
\n
$$
\beta ev(s):
$$
\n
$$
\beta ev(s):
$$
\n
$$
\beta ev(s):
$$
\n
$$
\beta ev(s):
$$
\n
$$
\beta ev(s):
$$
\n
$$
\beta ev(s):
$$
\n
$$
\beta ev(s):
$$
\n
$$
\beta ev(s):
$$
\n
$$
\beta ev(s):
$$
\n
$$
\beta ev(s):
$$
\n
$$
\beta ev(s):
$$
\n
$$
\beta ev(s):
$$
\n
$$
\beta ev(s):
$$
\n
$$
\beta ev(s):
$$
\n
$$
\beta ev(s):
$$
\n
$$
\beta ev(s):
$$
\n
$$
\beta ev(s):
$$
\n
$$
\beta ev(s):
$$
\n
$$
\beta ev(s):
$$
\n
$$
\beta
$$

$$
7.5 \tCotangens\n
$$
\int e_{\text{fin}} \sin 3\theta \sin x \cdot \cot x = \frac{\cos x}{\sin x}
$$
\n
$$
= \frac{1}{\tan x}
$$
\n
$$
tan x = \frac{\sin x}{\cos x} \Rightarrow \frac{1}{\tan x} = \frac{1 \cdot \cos x}{\frac{\sin x}{\cos x} - \cos x} = \frac{\cos x}{\sin x}
$$
\n
$$
\int \frac{\cos x}{\sin x} dx = \frac{-\sin x \cdot \sin x - \cos x \cdot \cos x}{\sin x}
$$
\n
$$
= \frac{-\sin^2 x - \cos^2 x}{\sin^2 x}
$$
\n
$$
= \frac{-1}{\sin^2 x}
$$
$$

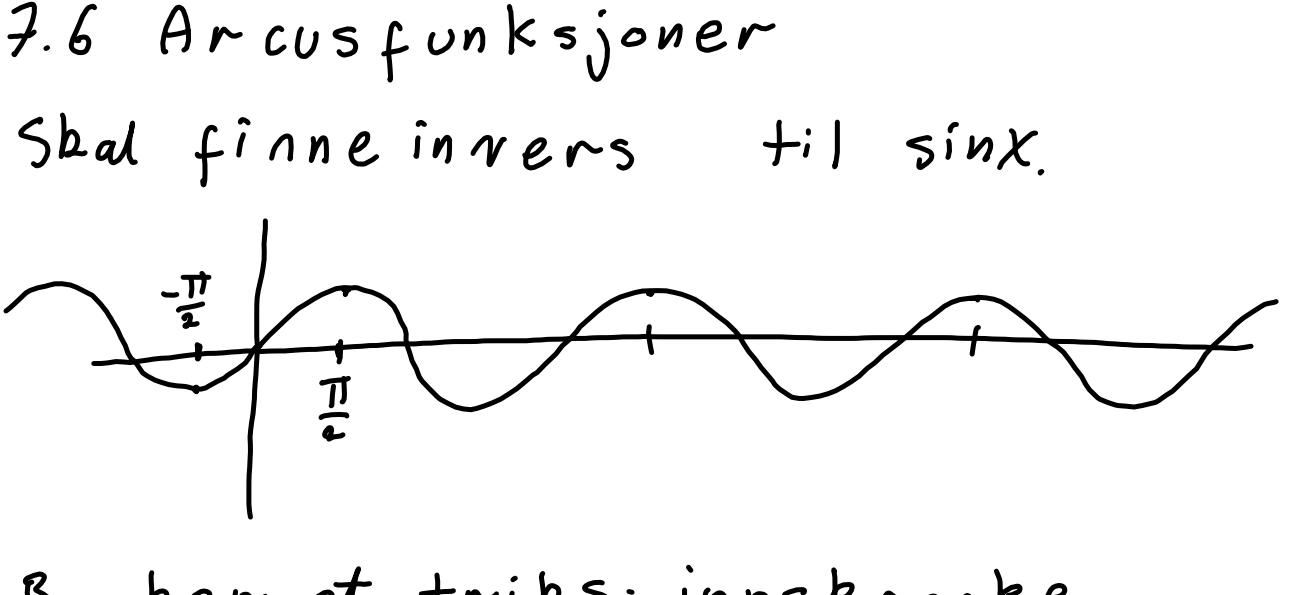

Bruker et triks: innskrenke definisjonsområdet.

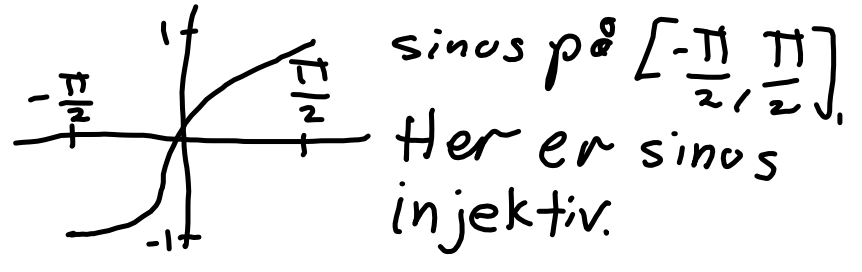

De finisjon:  
\n
$$
La^2 + \left[-\frac{\pi}{2}, \frac{\pi}{2}\right] \rightarrow \mathbb{R}
$$
  $var \in \text{dephifiv}$   
\n $ve \in \{x\} = \sin x$ .  $Da \in \text{fisichtiv}$ ,  
\n $eg$  har en inverse  $f': [-1,1] \rightarrow [-\frac{\pi}{2}, \frac{\pi}{2}]$   
\nDenne halles arcos sinus,  
\n $f(x) = arc \sin(x)$ .

 $sin(arcsin(x))=x.$  for alle  $x \in [-1, 1]$  $S^{10}(urcs^{10}(x)) = x$ , for alle  $x \in [-1,1]$ <br>Men genere lt: arcsin (sin(x)=  $y$ , son ikke<br>nødvendigvis er x. nødvendigviser x.<br>Men likheten gjelder når x6[-1]

Derivert *et* ii *arcsin*,  
\n7.6.2 Setting  
\nFunksjones arcsin en kontinverlig,  
\nstreng t voksende, med deriverte  
\nD[arcsin(x)] = 
$$
\frac{1}{\sqrt{1-x^2}}
$$
.  
\nRegner utden deriverte:  
\nHush: g'(y) =  $\frac{1}{f'(x)}$  der y=f(x).  
\n1) f:  $\frac{\pi}{2}, \frac{\pi}{2}$  J  $\rightarrow$  f(x) = sin x.  
\n1) g(y)= arcsin(y).  
\n
$$
g'(y) = \frac{1}{f'(x)} = \frac{1}{cosx}/\frac{x+arcsin(y)}{y=sinx}
$$
\n
$$
y = sinx. Hv_0k: sin^2x + cos^2x = 1.\n $\Rightarrow cos^2x = 1-sin^2x$ .  
\n\nSan cosx van e negativ? Ikkepi [Im \pi]  
\nThen sin x = y. cos x = 1- sinx  
\n
$$
g'(y) = \frac{1}{cosx} = \frac{1}{\sqrt{1-y^2}} = \frac{\pi}{2}
$$
  
\n
$$
D[arcsin(x)] = \frac{1}{\sqrt{1-x^2}}
$$
  
\n $\rightarrow \frac{1}{\sqrt{1-x^2}} dx = arcsin(x) + C$ .
$$

\n- \n
$$
0 \in \{ \text{inisjon} : \}
$$
\n
\n- \n $0 \perp a \in \{0, \pi\} \rightarrow \mathbb{R}$  v are define the *vector value value*